**AutoCAD Crack Free Download (Final 2022)**

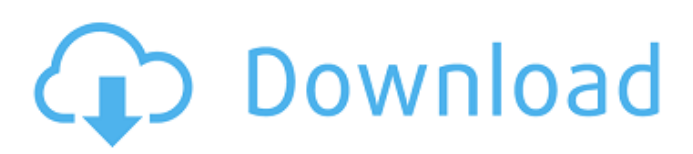

### **AutoCAD Crack+ Free**

AutoCAD is one of the most popular desktop CAD software packages in the world, with its newer programs in particular. Though not without its detractors, AutoCAD has become a staple of the architecture, engineering, construction, and construction management industries and is part of many professional architectural and engineering firms. As with many such commercial products, AutoCAD can be customized using third-party add-on software and is often augmented with additional modules, or extensions. This page lists AutoCAD extensions that have been selected as being recommended, with the author's opinion about their usefulness. There are many more AutoCAD add-ons available; this is a personal selection, chosen for being particularly relevant, helpful, and useful in my daily work. Keep in mind that this is a personal list, in no way based on facts. It does not represent the official list of AutoCAD add-ons of Autodesk. The free AutoCAD Crack app is also highly recommended, as it allows you to access the software using the Internet, as well as provides some useful on-screen keyboard shortcuts. Preface I have used AutoCAD for about 20 years, starting with the original versions for DOS and Windows 3.11 and up. I have also used the many iterations of AutoCAD since then. I have used AutoCAD since it was released. I have also purchased thousands of dollars of add-ons for AutoCAD. I have also written a number of articles about AutoCAD in various magazines, including InfoWorld and Computerworld. I have also written several books about AutoCAD. I have also used other CAD packages, such as Autodesk Inventor, Autodesk Solidworks, Autodesk AutoCAD LT, and many others. I have used other desktop and mobile CAD programs for the last 40 years, including SolidWorks, MicroStation, MicroStation Release 14, Navisworks, and others. I have been a principal of an architectural firm for more than 25 years. I am also a licensed architect in many states, and a principal of The Architect Consulting Group. I have been designing and drafting since I was in school. I also have a degree in architecture. I have also written several books about AutoCAD, including the first textbook for AutoCAD Level 1 and 2. The second book was written for AutoCAD 2014, and covers all AutoCAD versions, and the

## **AutoCAD Crack + [Mac/Win]**

Open Design Alliance AutoCAD Torrent Download became the basis for a set of APIs developed by the Open Design Alliance, based on an open source license (Modified BSD License). The Open Design Alliance website explains how the ODA SDKs can be used to add ODA-compliant features to AutoCAD Cracked 2022 Latest Version. There are four components of the ODA API. One is for drawing manipulation (also called Scribble), one is for 3D drawing manipulation (called Voxelize), one is for 2D drawing tools (AutoDraw), and one is for management (DMS (Digital Modeling System)). Although the ODA APIs are now very well integrated in AutoCAD 2016, the software is not the same as the original AutoCAD AutoDraw and Voxelize applications; they are now completely redesigned to better suit the CAD world. The Scribble API is used mainly to automate basic drawings. History AutoCAD can trace its origin to AutoCAD 1, which was started in 1982 by Autodesk, Inc. at the MIT Computer Systems Research Group under the name Interactive Drawing System (IDS) and first released in 1985. IDS was an early graphics system and is the forebear of most of the features in AutoCAD. IDS was also used by AutoDesk (later Autodesk) as the technology foundation for its AutoLISP programming language, which is also used in AutoCAD's command line interpreter and its integrated development environment. First release AutoCAD 1.0, released in 1986, was the first commercial CAD system. It was developed by a small team at Autodesk's Cambridge Research Laboratory, led by James Gosling, along with other engineers working at the lab and at Autodesk corporate headquarters. Among the first employees was Graeme Smith. Gosling later became a project manager at Autodesk. First general release AutoCAD (1986) was Autodesk's first product release after Autodesk started to sell CAD software. It was released in July 1986 for the Macintosh and in 1988 for DOS and IBM PC. Autodesk provided a free 30-day trial version and charged \$19.95 (US) for the full version. The trial version included 1,000 MB of storage, whereas the full version was for the Macintosh version, and for the DOS and PC versions. Version 1.1.1 was released in 1987, and included the first released real-time rendering. a1d647c40b

## **AutoCAD Crack + Patch With Serial Key Free For PC**

1. Open Autocad and select File->New. 2. Select option for PCL format (.pcl). 3. Click Continue. 4. Set file name, quality, layer order, and other settings. 5. Click OK. 6. Click Save. 7. Open the.pcl file with Autodesk Inventor. \*\*Figure 15-13\*\* Using the Autodesk keygen utility \* \* \* Note: For more information on setting layers, see the topic Layers in Chapter 14. ## Use an External Key with Inventor It is possible to create a key or lock item in Inventor without ever using Autodesk Inventor. In this case, you can use the external key tool, as shown in Figure 15-14. \*\*Figure 15-14\*\* External key tool The steps to create an external key are as follows: 1. 1. Create a new drawing, using any of the tools mentioned earlier. 2. 2. Select Tools External Tools. 3. 3. In the list on the right, find the External Key tool and double-click it. 4. 4. The External Key tool appears in the External tool bar. 5. 5. Click any of the keys you want to make an external key for. 6. 6. Make any settings you need, then click OK. 7. 7. Select a category and place your key into the category. 8. 8. Save the file and close it. \* \* \* Note: I created a few keys in Inventor using the External Key tool, and it worked great! ## Use an External Key with Autodesk Inventor \* \* \* If you want to use an external key and have it import into Inventor, there are a few things to keep in mind. First, you have to add an external key item. You do this by choosing File Import and navigating to the Key Files tab. From there you can find the external key in the Key File list. Second, you have to import the external key into Inventor as a key

#### **What's New In AutoCAD?**

Add 3D wireframe views to your drawings. Use the latest version of AutoCAD to quickly add realistic 3D wireframe views to your drawings. This makes working with your design files more effective and is a great way to explore your designs before starting with your CAD drawing. (video: 2:26 min.) Partition drawing files: Create a drawing from two or more separate CAD files. Use Partition to copy a drawing into a new file, insert drawings, or organize your existing drawings. Copy drawing files to the cloud. Create a single, portable drawing from multiple drawings using Partition. (video: 2:24 min.) Modify Layer Colors: With the new Layer Color feature, easily modify the colors of layers in your drawings. Make settings in Layer Color dialog boxes easy to remember. Get multiple paint colors at once by selecting and combining paint colors. (video: 3:43 min.) Enhance Palettes: Place and access content right from the Palettes panel. Palettes are designed to help you organize content in your drawings. Use new Quick-access tile panes for quickly accessing content in the Palettes panel. (video: 2:27 min.) Colors-A-Lot™: Using the new Colors-A-Lot feature, quickly and easily explore and use hundreds of color schemes. Scenarios and examples show how to use this powerful feature. (video: 2:51 min.) Enhanced Layer Styles: Make it easier to adjust layer styles with new automatic layer style adjustment tools. Create new styles based on other layer styles. Automatically update an existing style based on the shape of a new layer. (video: 2:40 min.) Enhanced Multi-object Selection: Start selecting multiple objects or layers quickly by typing characters. Add objects to selection buffers with a variety of keyboard commands. (video: 2:27 min.) Separating the Sheet Display: Reorder your sheet views to help you more easily view your drawings. Set a default view using the new Display Sheet tab. Use a new command, Show Sheets, to quickly and easily show the sheets of your drawings. (video: 1:28 min.) A PDF Editor: Easily view, modify, or print a drawing that is stored in a PDF document. Use a PDF editor to view, modify, and print a PDF drawing. (video: 1:

# **System Requirements For AutoCAD:**

OS: Windows 7 / 8 / 8.1 / 10 (64-bit versions) Processor: 1.8GHz Dual Core or equivalent Memory: 1 GB RAM (or more) Graphics: NVIDIA GeForce 9800 or equivalent DirectX: Version 9.0c Hard Drive: 10 GB available space Internet: Broadband connection Additional Notes: 1) Save data from the main game is kept on your computer's hard drive, no cloud servers required.2

Related links: